Is It Possible To Install Ie10 On [Windows](http://afile.westpecos.com/doc.php?q=Is It Possible To Install Ie10 On Windows 8.1) 8.1 >[>>>CLICK](http://afile.westpecos.com/doc.php?q=Is It Possible To Install Ie10 On Windows 8.1) HERE<<<

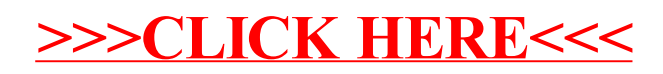